CSCI 136 Data Structures & Advanced Programming

> Spring 2018 Bill Jannen & Jon Park

#### Administrative Details

- Class roster: Who's here?
	- And who's trying to get in?
- Handout: Class syllabus
- Lecture location: Chemistry 206
- Lab: Wed 12-2 or 2-4
- Lab location: TCL 217a (Park) & 216 (Jannen)
- Lab entry code: X-X-X-X-X-X (memorize now!)
- Course Webpage (updated soon…): http://cs.williams.edu/~cs136/index.html

# Today's Outline

- Course Preview
- Course Bureaucracy
- Java (re)fresher-Part I

# Why Take CS136?

- To learn about:
	- Data Structures
		- Effective ways to store and manipulate data
	- Advanced Programming
		- Use structures and techniques to write programs that solve interesting and important problems
	- Basics of Algorithm Analysis
		- Measuring algorithm complexity
		- Determining algorithm correctness

## Course Goals

- Identify basic data structures
	- list, stack, array, tree, graph, hash table, and more
- Implement these structures in Java
- Learn how to evaluate and visualize data structures
	- Different representations of the data
	- Different algorithms for manipulating/accessing/storing data
	- Linked lists and arrays both represent lists of items
- Learn how to design larger programs that are easier to modify, extend, and debug
- **Have fun!**

#### Common Themes

- 1. Identify data for a problem
- 2. Identify questions to answer about data
- 3. Design data structures and algorithms to answer questions *correctly* and *efficiently* (Note: not all correct solutions are efficient, and vice versa!)
- 4. Implement solutions that are robust, adaptable, and reusable

Example: Shortest Paths in Networks

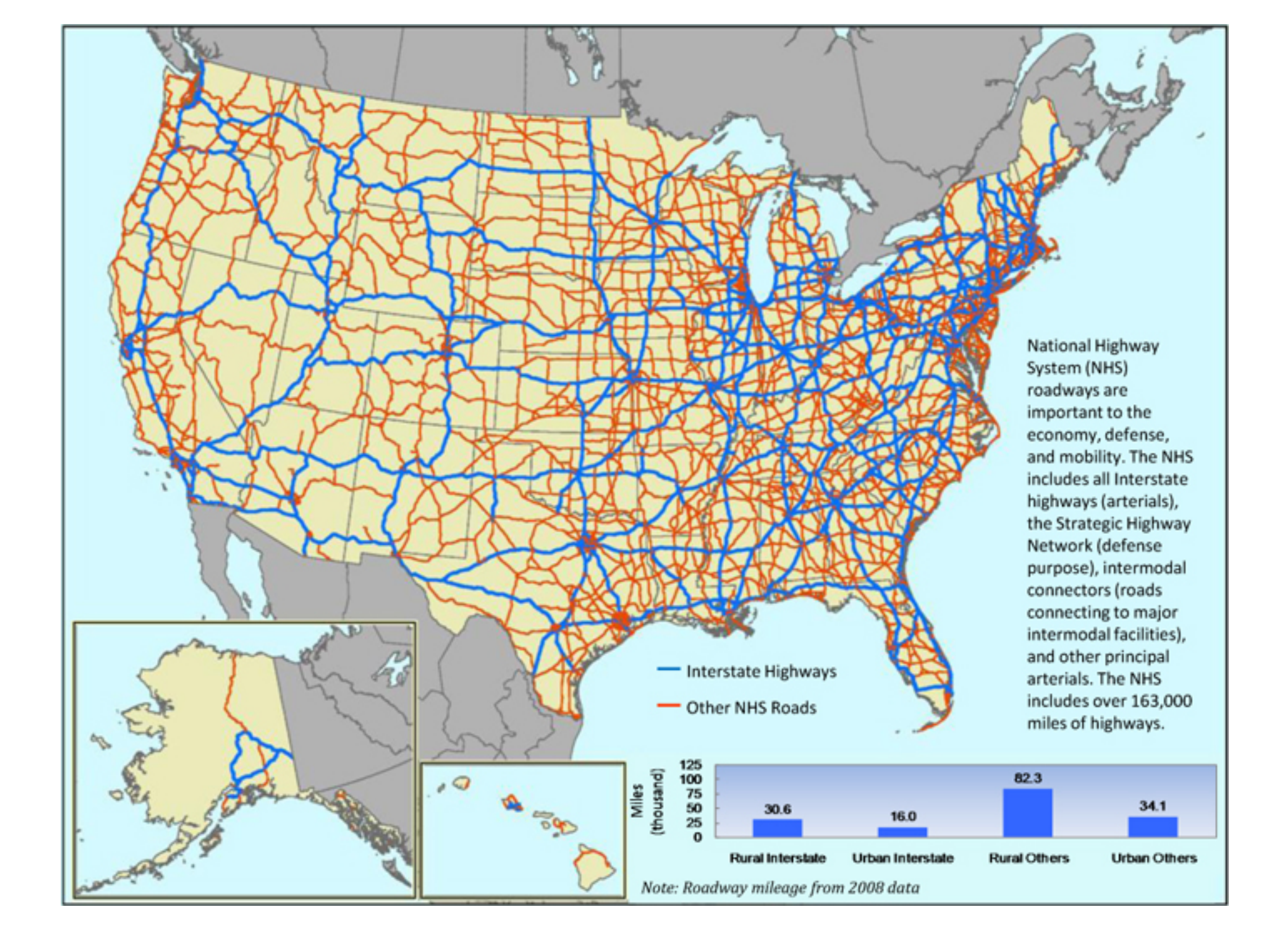

# Finding Shortest Paths

- The data
	- Road segments: Source, destination, length (weight)
- The question
	- Given source and destination, compute the shortest path from source
- The algorithm: Dijkstra's Algorithm
- The data structures (spoiler alert!)
	- Graph: holds the road network in some useful form
	- Priority Queue: holds not-yet-inspected edges
	- Also uses: Lists, arrays, stacks, ...
- A quick demo….

## Course Outline

- Java overview
- Core data structures
	- Vectors, lists, queues, stacks
- Advanced data structures
	- Trees, heaps, graphs, hashtables
- Foundations (throughout semester)
	- Vocabulary
	- Analysis tools
	- Recursion & Induction
	- Methodology

# Syllabus Highlights

- How to contact us
	- Bill Jannen (TCL 306)
		- Office hours: TBD and by appointment
		- mailto:jannen@cs.williams.edu
	- Jon Park (TCL 209)
		- Office hours: TBD and by appointment
		- mailto:jpark@cs.williams.edu
	- Piazza
- Textbook
	- Java Structures: Data Structures in Java for the Principled Programmer,  $\sqrt{7}$  Edition (by Duane Bailey)
	- Take one: You're already paying for it!
- Weekly labs and problems, mid-term & final exams....10

#### Honor Code and Ethics

- College Honor Code and Computer Ethics guidelines can be found here:
	- https://sites.williams.edu/honor-system/
	- https://oit.williams.edu/policies/ethics/
- You should also know the CS Department computer usage policy.
	- https://csci.williams.edu/the-cs-honor-code-and-computer-usage-policy/
	- If you are not familiar with these items, please review them.
- We take these things very seriously...

## Your Responsibilities

- Come to lab and lecture on time
- Read assigned material before class and lab
	- Bring textbook to lab (or be prepared to use PDF)
	- Bring paper/pen(cil) to lab for brain-storming, ... PPP
- **Come to lab prepared**
	- Bring design docs for program
	- 1 Prof  $+$  1 TA == help for you: take advantage of this
- Do NOT accept prolonged confusion! Ask questions
- Your work should be your own. Unsure? Ask!
- Participate

#### Accounts and Passwords

- Before the first lab
	- Login to your CS Mac Lab account (different than OIT!!!)
	- If you don't have an account, see Mary Bailey
	- If you forgot your password, see Mary Bailey
- Mary manages our systems. She will be available
	- Today (Feb 2): 9:30–11:15am, 1:15-2:30pm
	- Mon. (Feb. 5): 10:00–11:30am & 2:00–4:00pm
	- Tues. (Feb. 6): 9:00-11:00am & 3:00–4:30pm
	- Wed. (Feb 7): 9:00am–11:00 am
	- Her office is in the 3<sup>rd</sup> floor CS lab (TCL 312)
- Get this sorted out before lab on Wednesday!

# Why Java?

- There are lots of programming languages...
	- C, LISP,  $C++$ , Java,  $C\#$ , Python
- Java was designed in 1990s to support Internet programming
- Why Java?
	- It's easier (than predecessors like C++) to write correct programs
	- Object-oriented good for large systems
	- Good support for abstraction, extension, modularization
	- Automatically handles low-level memory management
	- Very portable

# Why Not Blue]?

- Learn to use Unix
	- Command-line tools
	- Emacs: a standard Unix-based editor
- Emphasis will move from user interface programming to data structures and efficient algorithm design
- Take advantage of opportunity to become Unix-savvy!

## Java Crash Course

# Java

#### • Variable types

- Primitive: int, double, boolean, ...
- Object (class-based): String (special), Point, Jbutton, ...
- Arrays

## Java

- Statements
	- int x; // declare variable x
	- int x = 3; // declare & initialize x
	- $x = x + 1;$
	- x++;
	- if  $(x > 3)$  { … } else { … }
	- while (x < 2) { … }
	- for (int i = 0; i < x; i++) { ... }

## Java

- Comments
	- // this is a single-line comment
	- /\* this can span multiple lines \*/
- Aside: *good* comments make code readable
	- Explain the "why" not the "what"
	- State assumptions or non-obvious logic return x+1; // returns sum of x+1 while  $(y < 2)$  /\* continue as long  $*$  as y is < 2 \*/

## Primitive Types

- Provide numeric, character, and logical values
	- 11, -23, 4.21, 'c', false
- Can be associated with a name (*variable*)
- Variables *must* be declared before use

int age; // A simple integer value float speed; // A number with a 'decimal' part char grade; // A single character bool loggedIn; // Either true or false

• Variables *can* be initialized when declared

```
int age = 21;
float speed = 47.25;
char grade = 'A;
bool loggedIn = true;
```
# Array Types

- Holds a collection of values of some type
- Can be of any type
	- int[] ages; // An array of integeras float[] speeds; // An array of floats char[] grades; // An array of characters bool[] loggedIn; // Either true or false
- Arrays can be initialized when declared
	- int[] ages =  $\{ 21, 20, 19, 19, 20 \}$ ; float[] speeds = {  $47.25$ ,  $3.4$ ,  $-2.13$ ,  $0.0$  }; char[] grades = { 'A', 'B', 'c', 'C' }; bool[]  $logedIn = { true, true, false, true }$
- Or just created with a standard default value

int[] ages = new int[15]; // array of 15 0s

## "Everything is a class"

- Typically put the code for each class in a file with the same name as the class
	- The Person class' code would be in Person.java
- The method 'main' is the entry point to a lava program
	- main has a specific method signature: public static void main(String[] args)
- In grand CS tradition, we will write and run Hello.java

# Simple Sample Programs

- Hello.java
	- Write a program that prints "Hello" to the terminal.
	- Now let's run it.
- Of Note:
	- public static void main(String[] args){...}
	- System.out is of type PrintStream
	- javac and java commands
	- Terminal.app